<sub>Докум</sub>аминистерство нахими высшего образования российской Федерации Информация о владельце:<br>фио. **Федеральное государственное б</mark>юджетное образовательное учреждение высшего образования** Должность: Проректор по учебной ОХИСКИЙ ГОСУДАРСТВЕННЫЙ УНИВЕРСИТЕТ СИСТЕМ УПРАВЛЕНИЯ И РАДИОЭЛЕКТРОНИКИ» (ТУСУР) ФИО: Сенченко Павел Васильевич Дата подписания: 27.09.2023 10:56:22 Уникальный программный ключ: 27e516f4c088deb62ba68945f4406e13fd454355

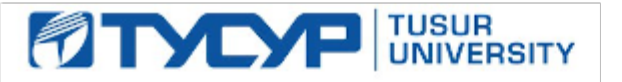

УТВЕРЖДАЮ

Проректор по учебной работе

Документ подписан электронной подписью<br>Сертификат: a1119608-cdff-4455-b54e-5235117c185c Владелец: Сенченко Павел Васильевич Действителен: с 17.09.2019 по 16.09.2024

РАБОЧАЯ ПРОГРАММА ДИСЦИПЛИНЫ

# **УСТРОЙСТВА ПРИЕМА И ОБРАБОТКИ ДИСКРЕТНЫХ И АНАЛОГОВЫХ СИГНАЛОВ**

Уровень образования: **высшее образование - магистратура** Направление подготовки / специальность: **11.04.01 Радиотехника** Направленность (профиль) / специализация: **Радиоэлектронные устройства передачи информации** Форма обучения: **очная** Факультет: **Радиотехнический факультет (РТФ)** Кафедра: **Кафедра телекоммуникаций и основ радиотехники (ТОР)** Курс: **1** Семестр: **2** Учебный план набора 2021 года

#### Объем дисциплины и виды учебной деятельности

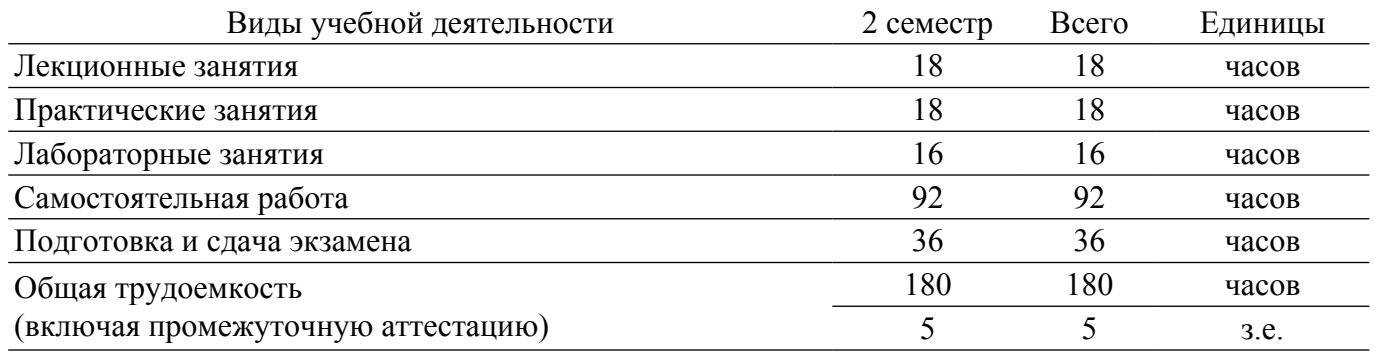

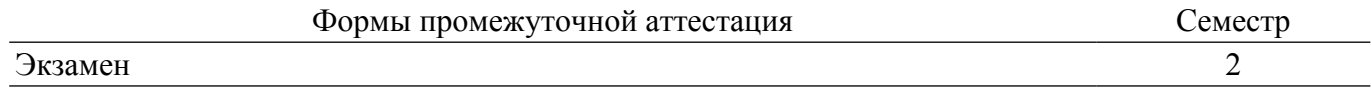

#### **1. Общие положения**

# **1.1. Цели дисциплины**

1. Дисциплина «Устройства приема и обработки дискретных и аналоговых сигналов» (УПОС) ставит своей целью подготовку студентов по теоретическим основам, принципам построения, практическому проектированию трактов приема и аналого-цифровой обработки сигналов радиотехнических систем различного назначения. Изучение дисциплины должно заложить у студентов навыки самостоятельного решения задач на высоком профессиональном уровне и воспитать стремление овладевать новыми научными и практическими знаниями.

#### **1.2. Задачи дисциплины**

1. К основным задачам дисциплины относится изучение: ● разновидностей структурных схем приемников, областей их применения, преимуществ и недостатков; ● элементов и узлов УПОС; ● автоматических регулировок в УПОС; ● особенностей построения устройств приема информации, передаваемой в цифровой форме; ● особенностей построения УПОС на основе технологии программно-определяемого радиоприема; ● теория и техника измерений технических характеристик УПОС.

# **2. Место дисциплины в структуре ОПОП**

Блок дисциплин: Б1. Дисциплины (модули).

Часть блока дисциплин: Обязательная часть.

Модуль дисциплин: Специализированный модуль (hard skills - HS).

Индекс дисциплины: Б1.О.02.03.

Реализуется с применением электронного обучения, дистанционных образовательных технологий.

## **3. Перечень планируемых результатов обучения по дисциплине, соотнесенных с индикаторами достижения компетенций**

Процесс изучения дисциплины направлен на формирование следующих компетенций в соответствии с ФГОС ВО и основной образовательной программой (таблица 3.1):

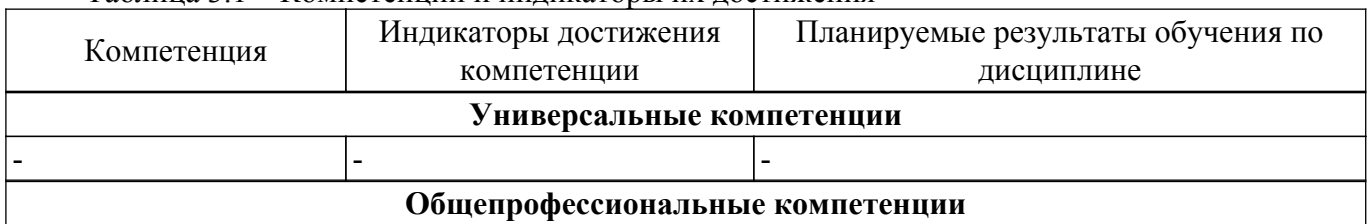

Таблица 3.1 – Компетенции и индикаторы их достижения

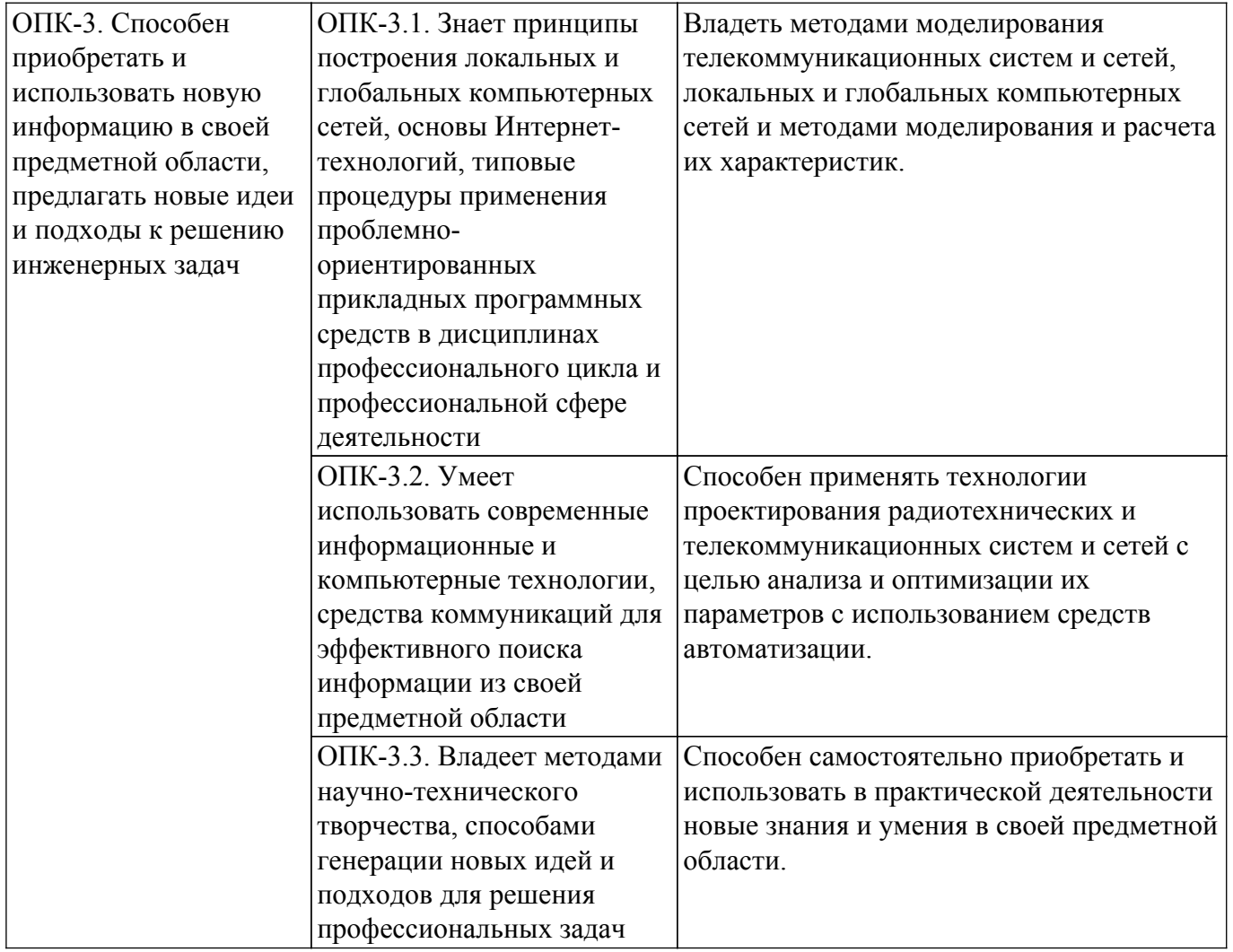

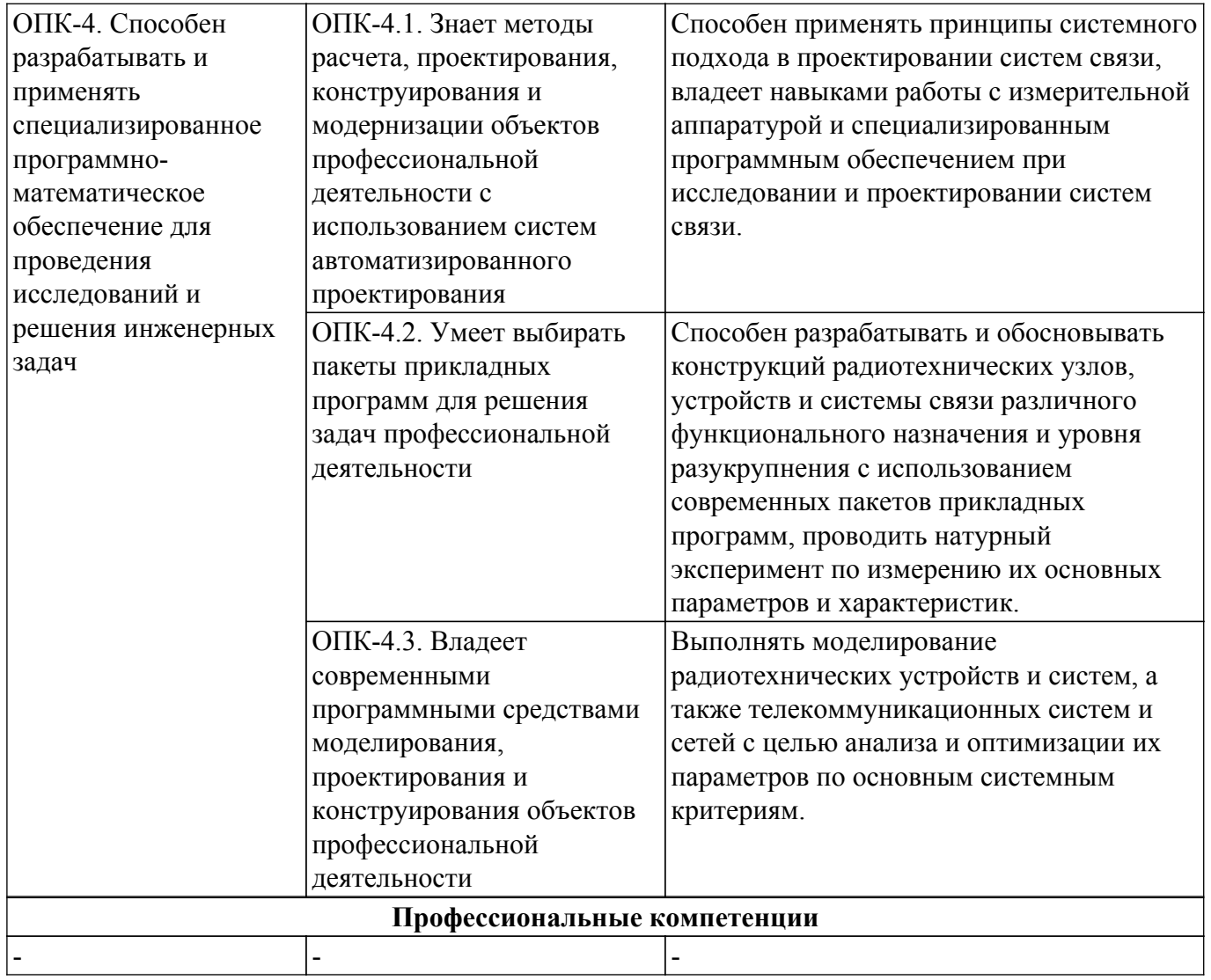

### **4. Объем дисциплины в зачетных единицах с указанием количества академических часов, выделенных на контактную работу обучающихся с преподавателем и на самостоятельную работу обучающихся**

Общая трудоемкость дисциплины составляет 5 зачетных единиц, 180 академических часов. Распределение трудоемкости дисциплины по видам учебной деятельности представлено в таблице 4.1.

Таблица 4.1 – Трудоемкость дисциплины по видам учебной деятельности

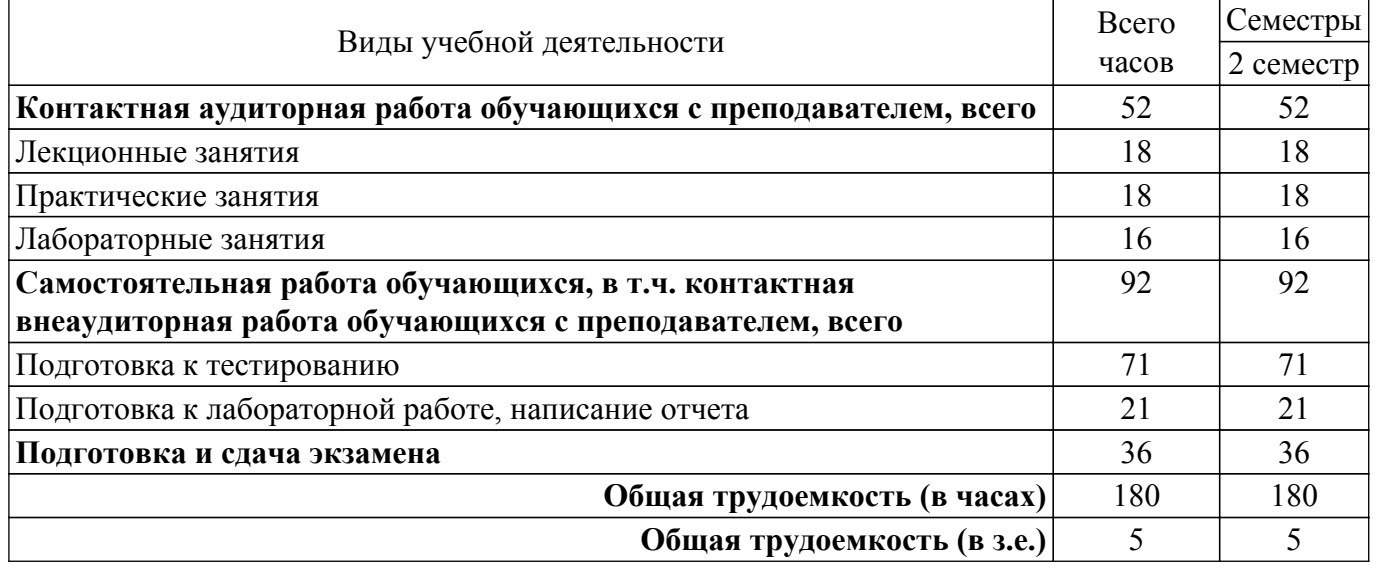

# **5. Структура и содержание дисциплины**

# **5.1. Разделы (темы) дисциплины и виды учебной деятельности**

Структура дисциплины по разделам (темам) и видам учебной деятельности приведена в таблице 5.1.

| Названия разделов (тем) дисциплины                                                               | Лек.<br>зан.,<br>ч | Прак.<br>зан., ч | Лаб.<br>раб.   | . .<br>Сам.<br>раб.,<br>ч | Всего<br>часов (без<br>экзамена) | Формируемые<br>компетенции |
|--------------------------------------------------------------------------------------------------|--------------------|------------------|----------------|---------------------------|----------------------------------|----------------------------|
| 2 семестр                                                                                        |                    |                  |                |                           |                                  |                            |
| 1 Введение.                                                                                      | 6                  | 12               |                | 21                        | 39                               | ОПК-3, ОПК-4               |
| 2 Фильтрующие цепи радиотракта<br>УПОС.                                                          | 3                  | 2                |                | 10                        | 15                               | ОПК-3, ОПК-4               |
| 3 Активные узлы радиотракта УПОС.                                                                | 3                  | $\overline{2}$   |                | 10                        | 15                               | $O\Pi K-3$ , $O\Pi K-4$    |
| 4 Обработка сигналов с цифровой<br>модуляцией в тракте УПОС.                                     | 3                  |                  | 12             | 25                        | 40                               | ОПК-3, ОПК-4               |
| 5 Оптимальная фильтрация сигнала в<br>тракте УПОС по критерию максимума<br>отношения сигнал/шум. | $\overline{2}$     | $\overline{2}$   |                | 10                        | 14                               | ОПК-3, ОПК-4               |
| 6 Технология программно-<br>определяемого радиоприема (SDR).                                     |                    |                  | $\overline{4}$ | 16                        | 21                               | ОПК-3, ОПК-4               |
| Итого за семестр                                                                                 | 18                 | 18               | 16             | 92                        | 144                              |                            |
| Итого                                                                                            | 18                 | 18               | 16             | 92                        | 144                              |                            |

Таблица 5.1 – Разделы (темы) дисциплины и виды учебной деятельности

### **5.2. Содержание разделов (тем) дисциплины**

Содержание разделов (тем) дисциплины (в т.ч. по лекциям) приведено в таблице 5.2. Таблица 5.2 – Содержание разделов (тем) дисциплины (в т.ч. по лекциям)

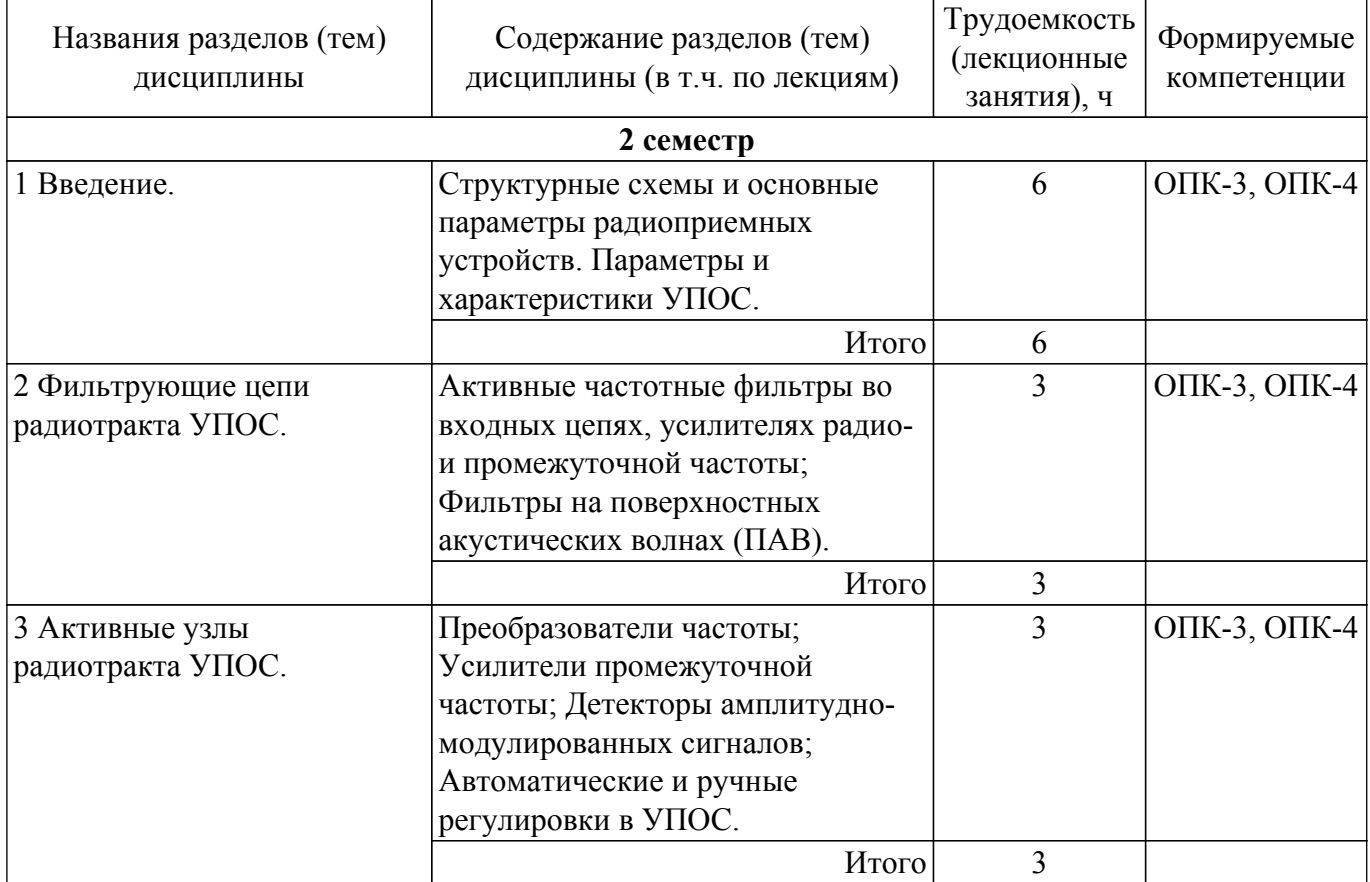

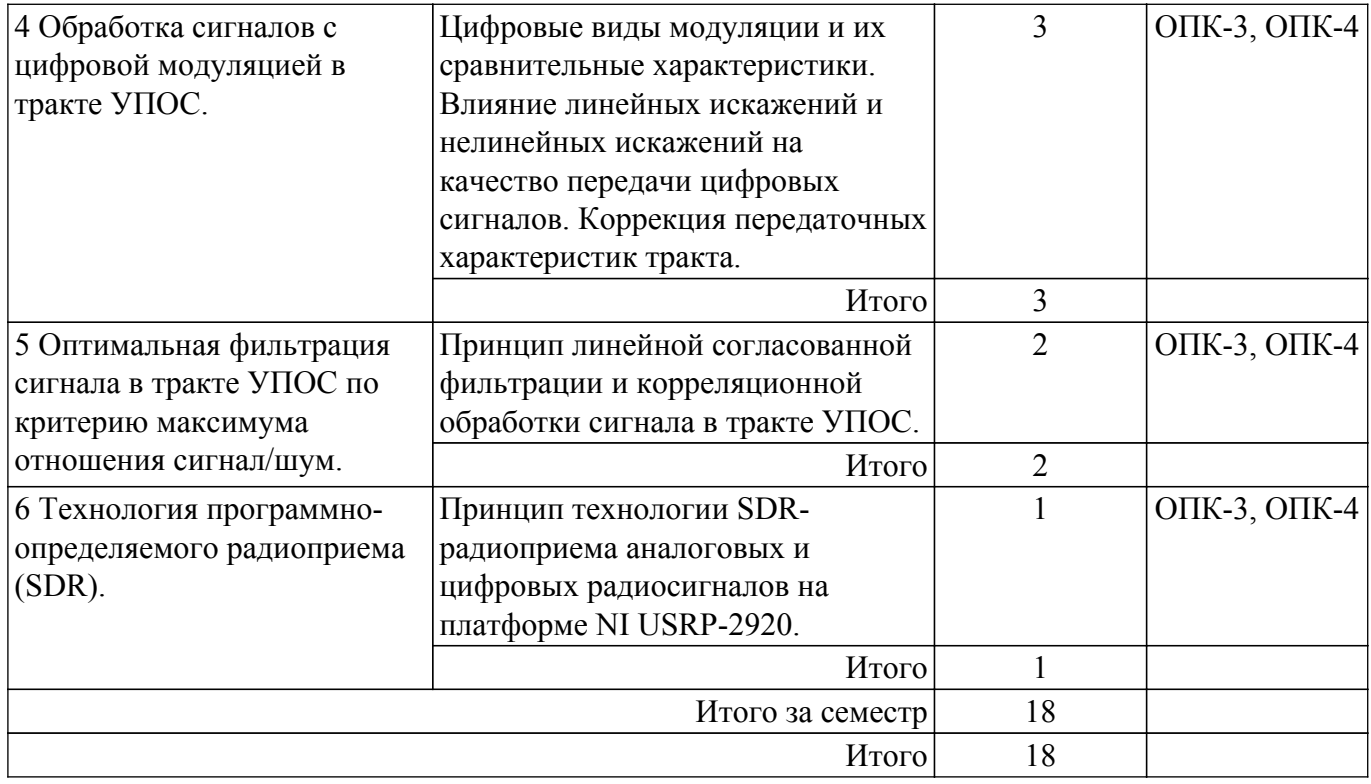

# **5.3. Практические занятия (семинары)**

Наименование практических занятий (семинаров) приведено в таблице 5.3. Таблица 5.3 – Наименование практических занятий (семинаров)

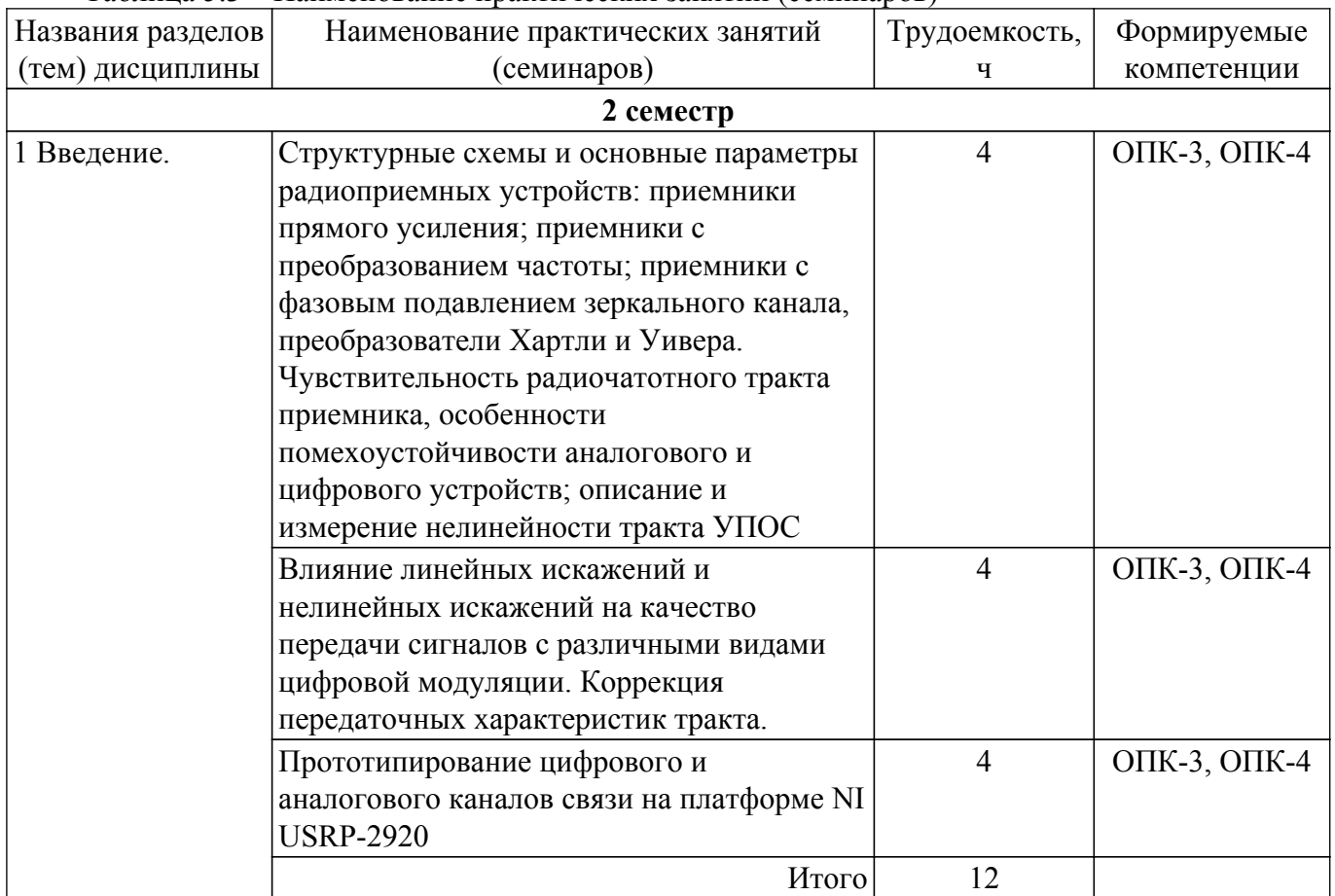

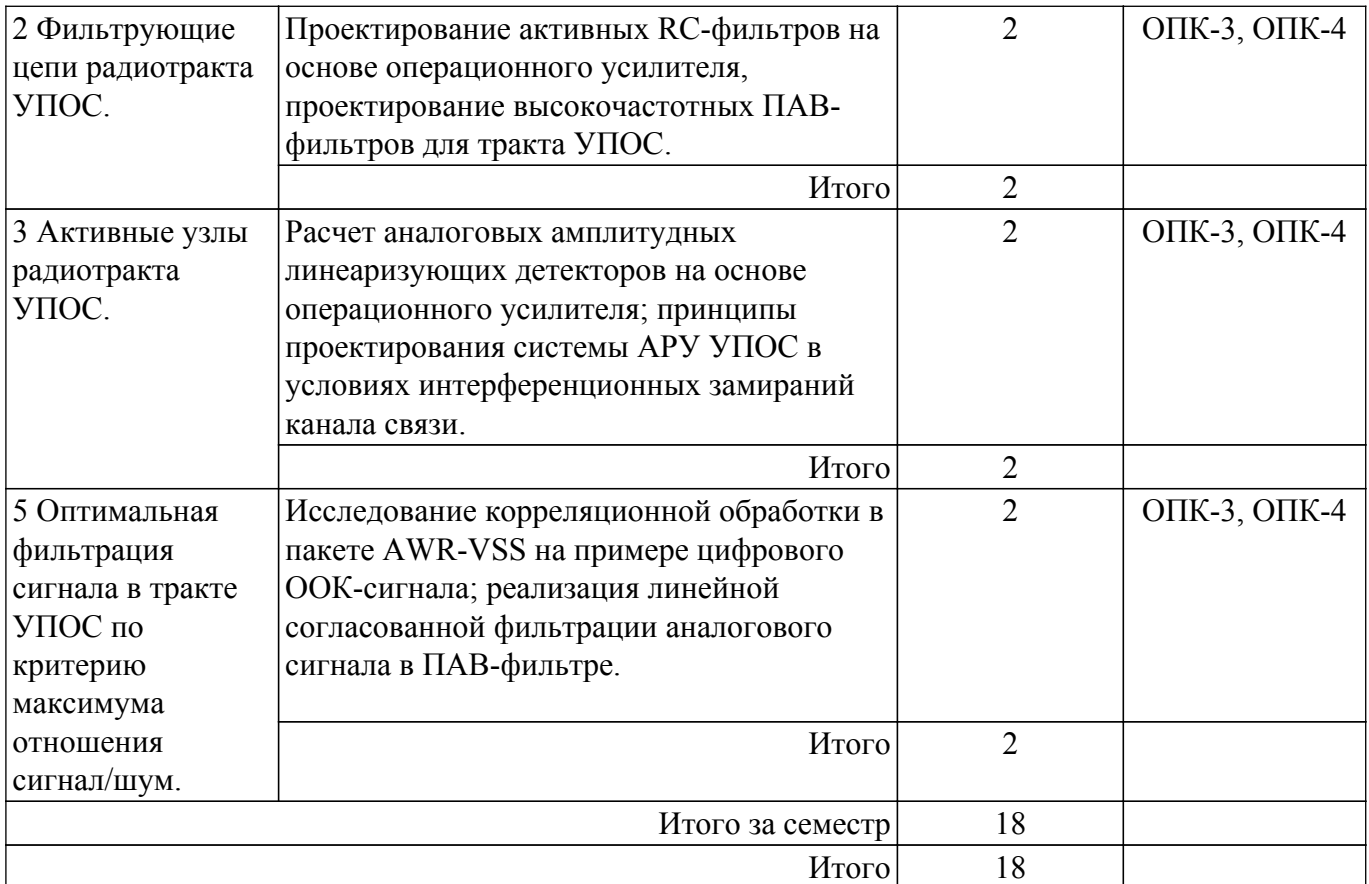

# **5.4. Лабораторные занятия**

Наименование лабораторных работ приведено в таблице 5.4.

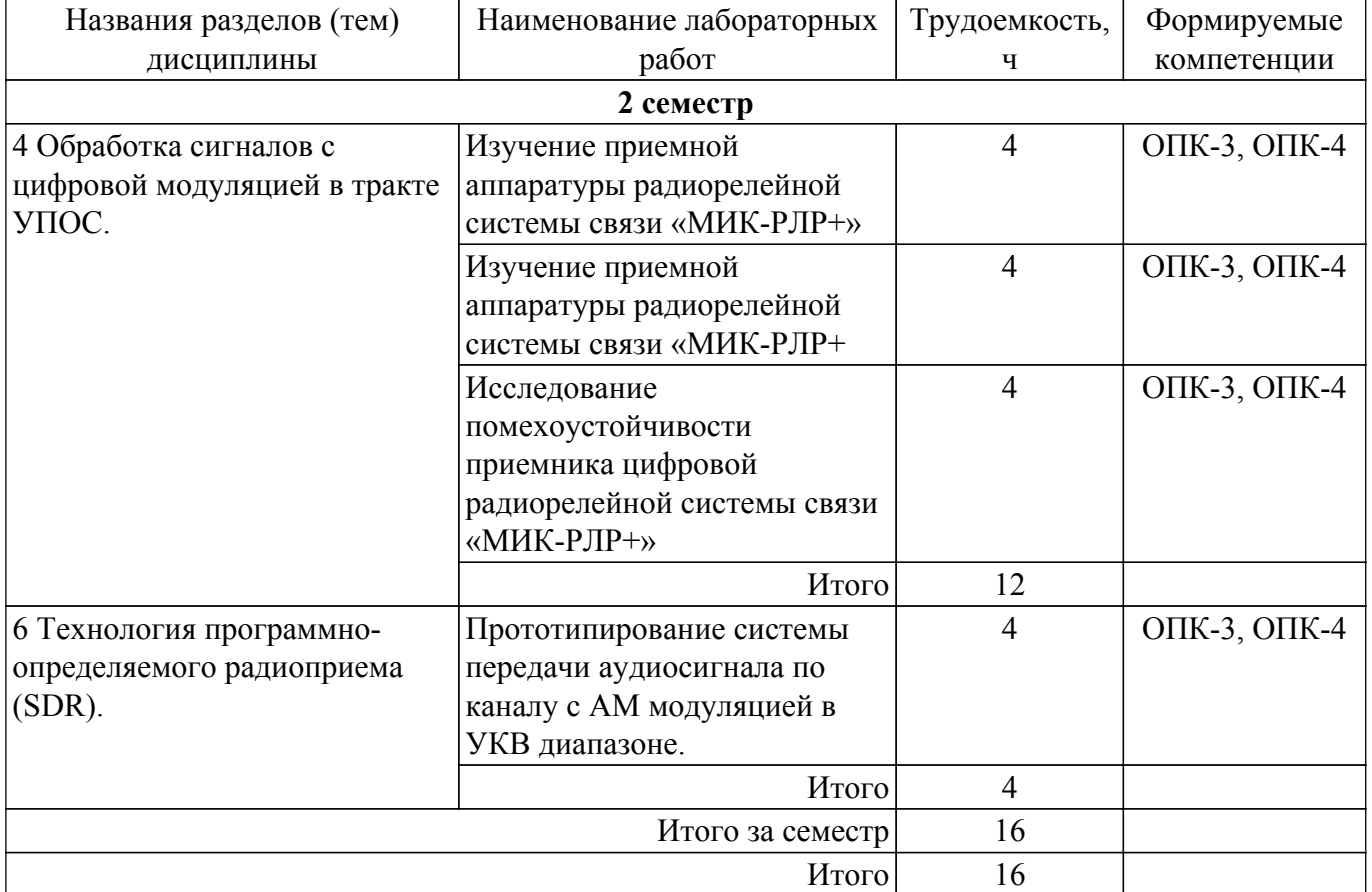

# Таблица 5.4 – Наименование лабораторных работ

# **5.5. Курсовой проект / курсовая работа**

# **5.6. Самостоятельная работа**

Виды самостоятельной работы, трудоемкость и формируемые компетенции представлены в таблице 5.6.

Таблица 5.6 – Виды самостоятельной работы, трудоемкость и формируемые компетенции

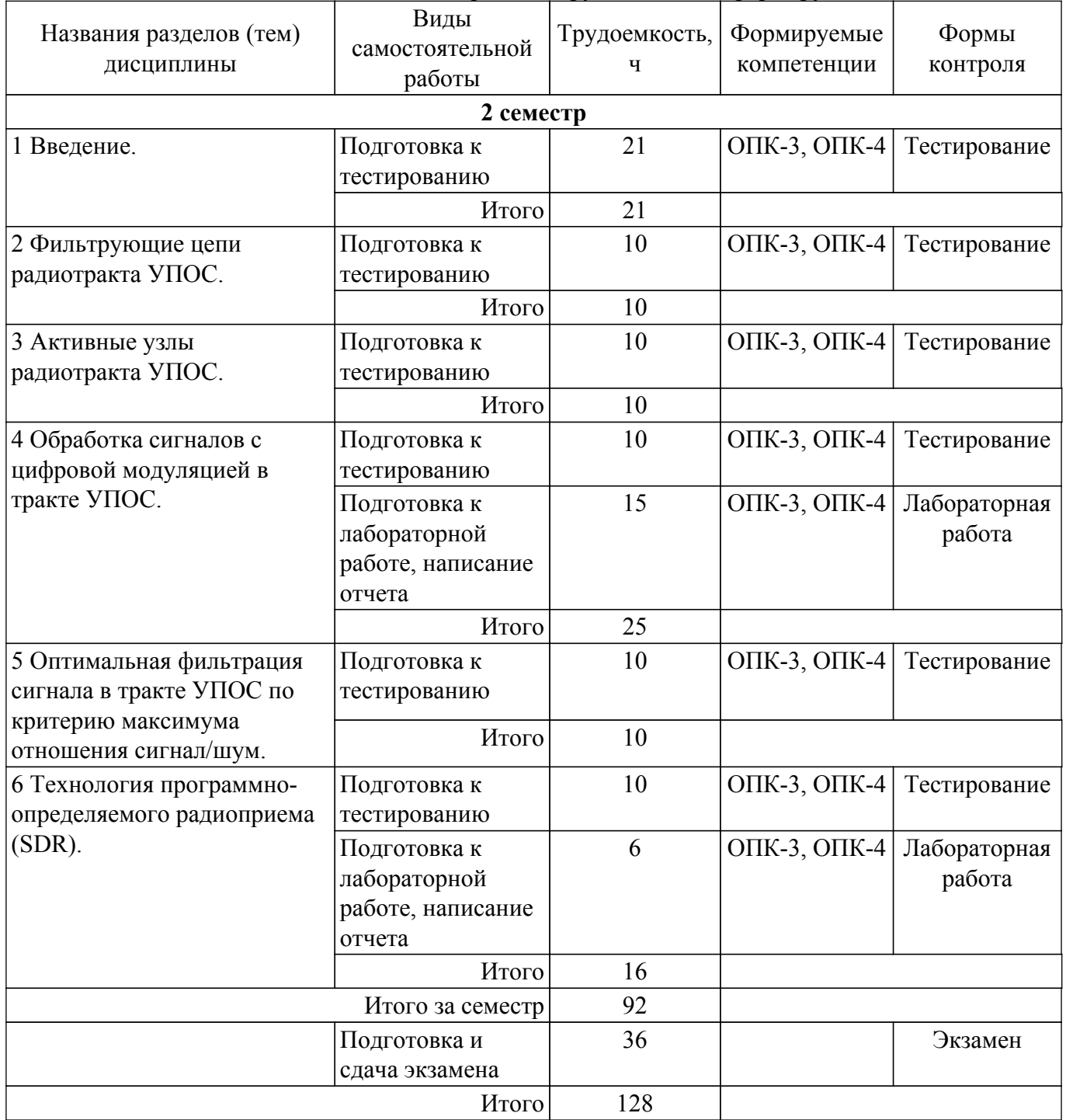

# **5.7. Соответствие компетенций, формируемых при изучении дисциплины, и видов учебной деятельности**

Соответствие компетенций, формируемых при изучении дисциплины, и видов учебной деятельности представлено в таблице 5.7.

Таблица 5.7 – Соответствие компетенций, формируемых при изучении дисциплины, и видов занятий

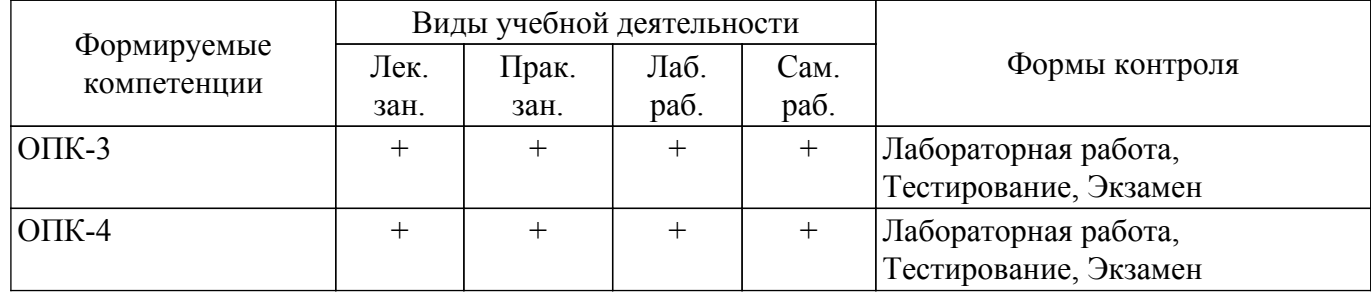

# **6. Рейтинговая система для оценки успеваемости обучающихся**

# **6.1. Балльные оценки для форм контроля**

Балльные оценки для форм контроля представлены в таблице 6.1. Таблица 6.1 – Балльные оценки

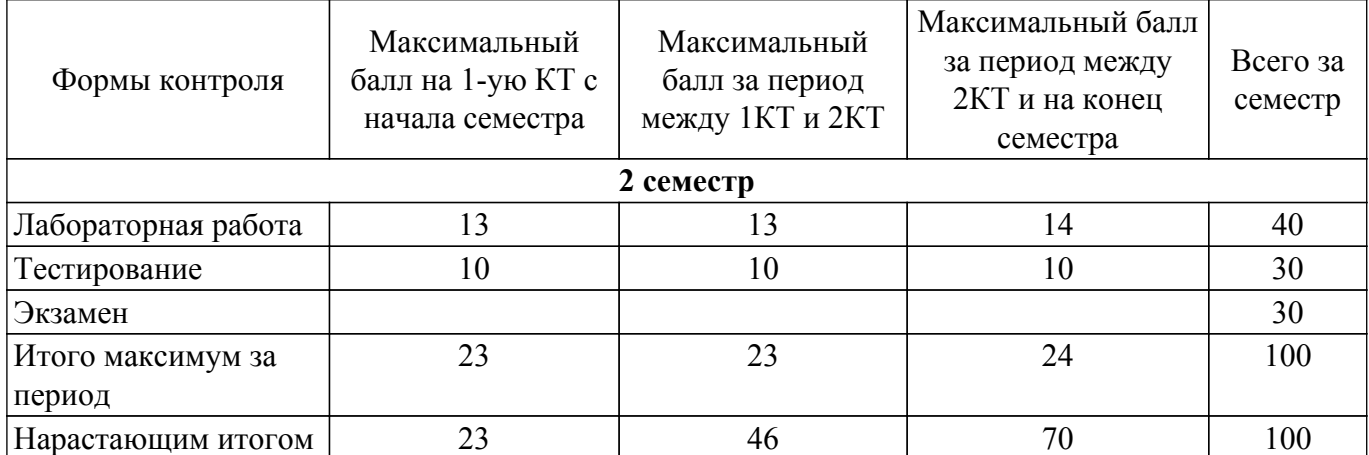

# **6.2. Пересчет баллов в оценки за текущий контроль**

Пересчет баллов в оценки за текущий контроль представлен в таблице 6.2. Таблица 6.2 – Пересчет баллов в оценки за текущий контроль

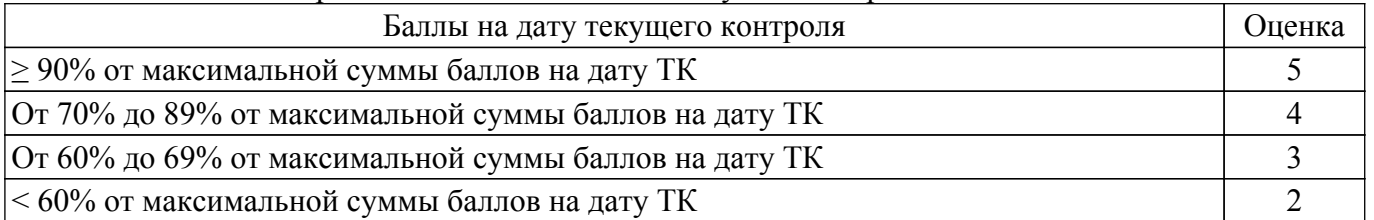

# **6.3. Пересчет суммы баллов в традиционную и международную оценку**

Пересчет суммы баллов в традиционную и международную оценку представлен в таблице 6.3.

Таблица 6.3 – Пересчет суммы баллов в традиционную и международную оценку

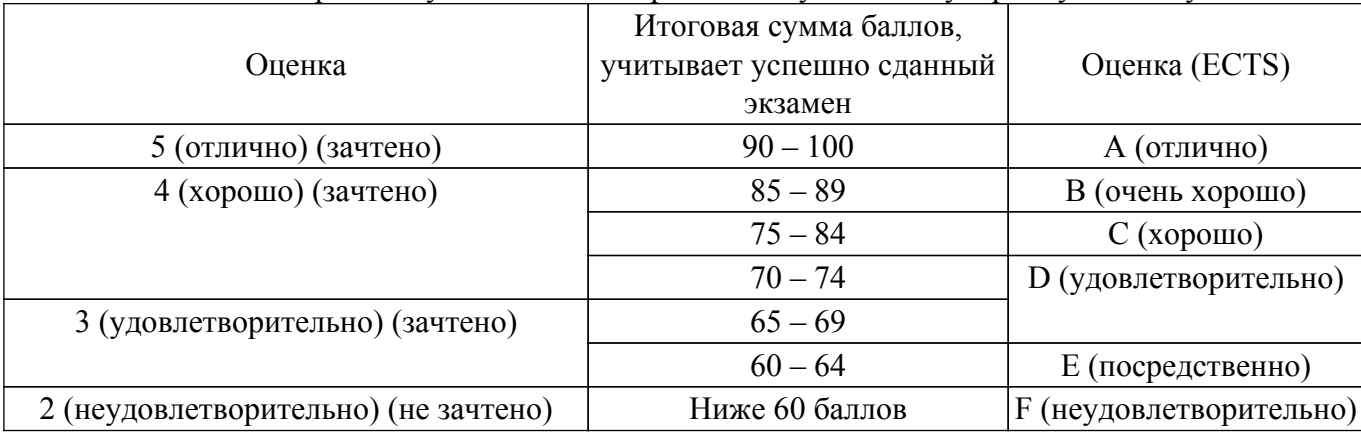

# **7. Учебно-методическое и информационное обеспечение дисциплины**

#### **7.1. Основная литература**

1. Дворников, С. В. Устройства приема и обработки сигналов : учебник / С. В. Дворников, А. Ф. Крячко, С. В. Мичурин. — Санкт-Петербург : Лань, 2020. — 512 с. — ISBN 978-5-8114-4243-0. — Текст : электронный // Лань : электронно-библиотечная система. — URL [Электронный ресурс]: — Режим доступа: <https://e.lanbook.com/book/133898>.

# **7.2. Дополнительная литература**

1. Ю. Т. Зырянов, В. Л. Удовикин, О. А. Белоусов, Р. Ю. Курносов. Радиоприемные устройства в системах радиосвязи : учебное пособие для вузов / 3-е изд., стер. — Санкт-Петербург : Лань, 2021. — 320 с. [Электронный ресурс]: — Режим доступа: <https://reader.lanbook.com/book/164713#2>.

#### **7.3. Учебно-методические пособия**

#### **7.3.1. Обязательные учебно-методические пособия**

1. Устройства приема и обработки дискретных и аналоговых сигналов (УПО-ДАС): Методические указания по выполнению практических работ / А. С. Задорин, А. В. Максимов, И. Ю. Кузьменко - 2019. 144 с. [Электронный ресурс]: — Режим доступа: [https://edu.tusur.ru/publications/8979.](https://edu.tusur.ru/publications/8979)

2. Устройства приема и обработки дискретных и аналоговых сигналов (УПО-ДАС): Методические указания по выполнению лабораторных работ / А. С. Задорин, А. В. Максимов, И. Ю. Кузьменко - 2019. 74 с. [Электронный ресурс]: — Режим доступа: [https://edu.tusur.ru/publications/8980.](https://edu.tusur.ru/publications/8980)

3. Устройства приема и обработки дискретных и аналоговых сигналов (УПО-ДАС): Методические указания по самостоятельной работе / А. С. Задорин - 2019. 18 с. [Электронный ресурс]: — Режим доступа:<https://edu.tusur.ru/publications/8981>.

#### **7.3.2. Учебно-методические пособия для лиц с ограниченными возможностями здоровья и инвалидов**

Учебно-методические материалы для самостоятельной и аудиторной работы обучающихся из числа лиц с ограниченными возможностями здоровья и инвалидов предоставляются в формах, адаптированных к ограничениям их здоровья и восприятия информации.

# **Для лиц с нарушениями зрения:**

- в форме электронного документа;
- в печатной форме увеличенным шрифтом.

#### **Для лиц с нарушениями слуха:**

- в форме электронного документа;
- в печатной форме.

# **Для лиц с нарушениями опорно-двигательного аппарата:**

- в форме электронного документа;
- в печатной форме.

#### **7.4. Современные профессиональные базы данных и информационные справочные системы**

1. При изучении дисциплины рекомендуется обращаться к современным базам данных, информационно-справочным и поисковым системам, к которым у ТУСУРа открыт доступ: <https://lib.tusur.ru/ru/resursy/bazy-dannyh>.

#### **8. Материально-техническое и программное обеспечение дисциплины**

### **8.1. Материально-техническое и программное обеспечение для лекционных занятий**

Для проведения занятий лекционного типа, групповых и индивидуальных консультаций, текущего контроля и промежуточной аттестации используется учебная аудитория с достаточным количеством посадочных мест для учебной группы, оборудованная доской и стандартной учебной мебелью. Имеются мультимедийное оборудование и учебно-наглядные пособия, обеспечивающие тематические иллюстрации по лекционным разделам дисциплины.

#### **8.2. Материально-техническое и программное обеспечение для практических занятий**

Учебная лаборатория радиоэлектроники / Лаборатория ГПО: учебная аудитория для проведения занятий практического типа, учебная аудитория для проведения занятий лабораторного типа; 634034, Томская область, г. Томск, Вершинина улица, д. 47, 407 ауд.

Описание имеющегося оборудования:

- Доска магнитно-маркерная;
- Коммутатор D-Link Switch 24 рогt;
- Компьютеры класса не ниже ПЭВМ INTEL Сеleron D336 2.8ГГц. (12 шт.);
- Вольтметр В3-38 (7 шт.);
- Генератор сигналов специальной формы АКИП ГСС-120 (2 шт.);
- Кронштейн PTS-4002;
- Осциллограф EZ Digital DS-1150C (3 шт.);
- Осциллограф С1-72 (4 шт.);
- Телевизор плазменный Samsung;
- Цифровой генератор сигналов РСС-80 (4 шт.);
- Цифровой осциллограф GDS-810C (3 шт.);
- Автоматизированное лабораторное место по схемотехнике и радиоавтоматике (7 шт.);
- Комплект специализированной учебной мебели;
- Рабочее место преподавателя.
- Программное обеспечение:
- 7-Zip;
- AWR Design Environment;
- Adobe Acrobat Reader;
- Google Chrome;
- LibreOffice;
- Mathworks Matlab;
- Mathworks Simulink 6.5;
- Microsoft Windows;
- PDF-XChange Viewer;
- PTC Mathcad 13, 14;

Учебная лаборатория радиоэлектроники / Лаборатория ГПО: учебная аудитория для проведения занятий практического типа, учебная аудитория для проведения занятий лабораторного типа; 634034, Томская область, г. Томск, Вершинина улица, д. 47, 407 ауд.

- Описание имеющегося оборудования:
- Доска магнитно-маркерная;
- Коммутатор D-Link Switch 24 рогt;
- Компьютеры класса не ниже ПЭВМ INTEL Celeron D336 2.8ГГц.  $(12 \text{ mT})$ ;
- Вольтметр В3-38 (7 шт.);
- Генератор сигналов специальной формы АКИП ГСС-120 (2 шт.);
- Кронштейн PTS-4002;
- Осциллограф EZ Digital DS-1150C (3 шт.);
- Осциллограф С1-72 (4 шт.);
- Телевизор плазменный Samsung;
- Цифровой генератор сигналов РСС-80 (4 шт.);
- Цифровой осциллограф GDS-810C (3 шт.);
- Автоматизированное лабораторное место по схемотехнике и радиоавтоматике (7 шт.);
- Комплект специализированной учебной мебели;
- Рабочее место преподавателя.

Программное обеспечение:

- 7-Zip;
- AWR Design Environment;
- Adobe Acrobat Reader;
- Google Chrome;
- LibreOffice;
- Mathworks Matlab;
- Mathworks Simulink 6.5;
- Microsoft Windows;
- PDF-XChange Viewer;
- PTC Mathcad 13, 14;

# **8.3. Материально-техническое и программное обеспечение для лабораторных работ**

Учебная лаборатория защищенных систем связи / Лаборатория "Технических средств защиты информации": учебная аудитория для проведения занятий практического типа, учебная аудитория для проведения занятий лабораторного типа; 634034, Томская область, г. Томск, Вершинина улица, д. 47, 415а ауд.

Описание имеющегося оборудования:

- Экран с электроприводом DRAPER BARONET (1 шт.);

- Мультимедийный проектор TOSHIBA (1 шт.);

- Компьютеры класса не ниже Intel Pentium G3220 (3.0GHz/4Mb)/4GB RAM/ 500GB с широкополосным доступом в Internet – Intel Core-I;

- Анализатор проводных линий RRL-02;
- Анализатор спектра GW Instek GSP-830;
- Антенна АИР 3;
- Антенна АИР-5-0;
- Антистатический манипулятор «Вампир»;
- Видеокамера Logitech 2-MP;
- Генератор сигналов специальной формы АКИП ГС С-120;
- Генератор Г4-158;
- Двухканальная паяльная станция 1С200-ОА;
- Измеритель RLC MIC-4070D;
- Металлодетектор портативный RANGER M1000;
- Мобильный ПК Satellite L 100-121, Монитор 17" Samsung 710N SKN;
- Неуправляемый коммутатор 3 com E-net SWITCH 16 UTP;
- Пульт с лазерной указкой;
- Бинокулярный стереомикроскоп Solo 1044;
- Сейф металлический;
- Стол лабораторный с надстройкой;
- Комплект специализированной учебной мебели;
- Рабочее место преподавателя.

Программное обеспечение:

- 7-Zip;
- Google Chrome;
- Kaspersky Endpoint Security 10 для Windows;
- Microsoft Windows;
- OpenOffice;

# **8.4. Материально-техническое и программное обеспечение для самостоятельной работы**

Для самостоятельной работы используются учебные аудитории (компьютерные классы), расположенные по адресам:

- 634050, Томская область, г. Томск, Ленина проспект, д. 40, 233 ауд.;
- 634045, Томская область, г. Томск, ул. Красноармейская, д. 146, 201 ауд.;
- 634034, Томская область, г. Томск, Вершинина улица, д. 47, 126 ауд.;
- 634034, Томская область, г. Томск, Вершинина улица, д. 74, 207 ауд.
- Описание имеющегося оборудования:
- учебная мебель;
- компьютеры;

- компьютеры подключены к сети «Интернет» и обеспечивают доступ в электронную информационно-образовательную среду ТУСУРа.

Перечень программного обеспечения:

- Microsoft Windows;

- OpenOffice;
- Kaspersky Endpoint Security 10 для Windows;
- $-7-Zip$ ;

- Google Chrome.

#### **8.5. Материально-техническое обеспечение дисциплины для лиц с ограниченными возможностями здоровья и инвалидов**

Освоение дисциплины лицами с ограниченными возможностями здоровья и инвалидами осуществляется с использованием средств обучения общего и специального назначения.

При занятиях с обучающимися с **нарушениями слуха** предусмотрено использование звукоусиливающей аппаратуры, мультимедийных средств и других технических средств приема/передачи учебной информации в доступных формах, мобильной системы преподавания для обучающихся с инвалидностью, портативной индукционной системы. Учебная аудитория, в которой занимаются обучающиеся с нарушением слуха, оборудована компьютерной техникой, аудиотехникой, видеотехникой, электронной доской, мультимедийной системой.

При занятиях с обучающимися с **нарушениями зрения** предусмотрено использование в лекционных и учебных аудиториях возможности просмотра удаленных объектов (например, текста на доске или слайда на экране) при помощи видеоувеличителей для комфортного просмотра.

При занятиях с обучающимися с **нарушениями опорно-двигательного аппарата** используются альтернативные устройства ввода информации и другие технические средства приема/передачи учебной информации в доступных формах, мобильной системы обучения для людей с инвалидностью.

# **9. Оценочные материалы и методические рекомендации по организации изучения дисциплины**

#### **9.1. Содержание оценочных материалов для текущего контроля и промежуточной аттестации**

Для оценки степени сформированности и уровня освоения закрепленных за дисциплиной компетенций используются оценочные материалы, представленные в таблице 9.1.

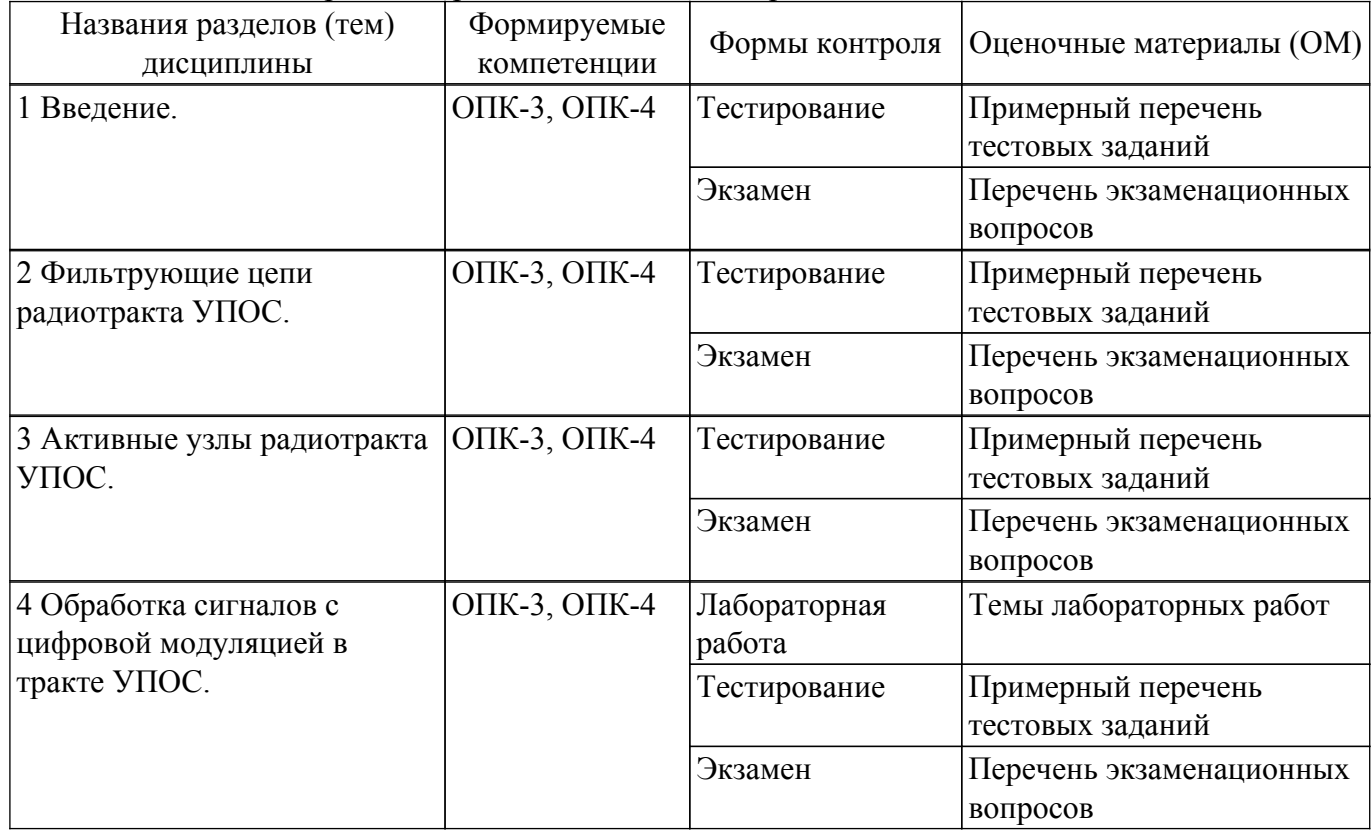

Таблица 9.1 – Формы контроля и оценочные материалы

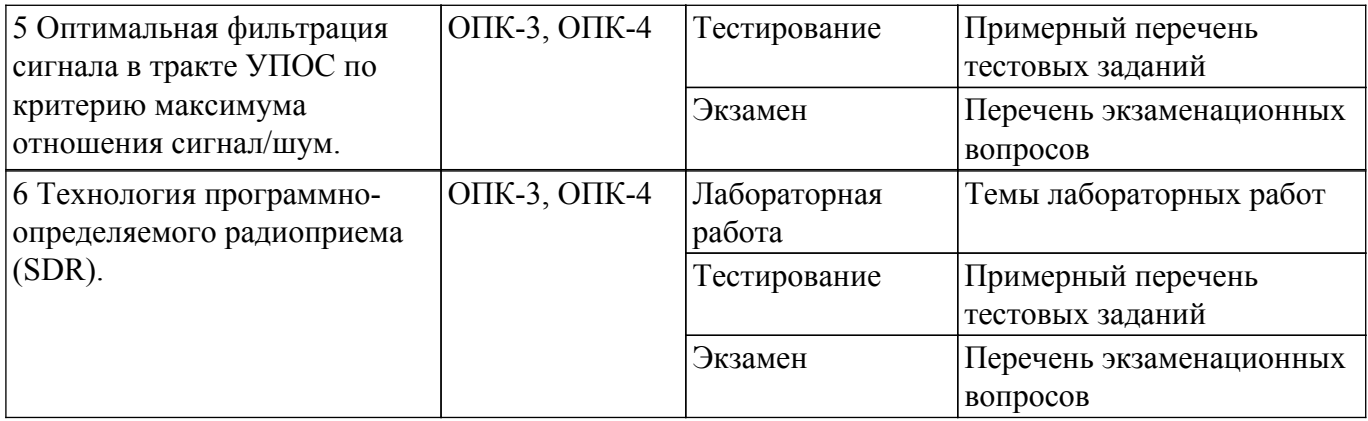

Шкала оценки сформированности отдельных планируемых результатов обучения по дисциплине приведена в таблице 9.2.

Таблица 9.2 – Шкала оценки сформированности планируемых результатов обучения по дисциплине

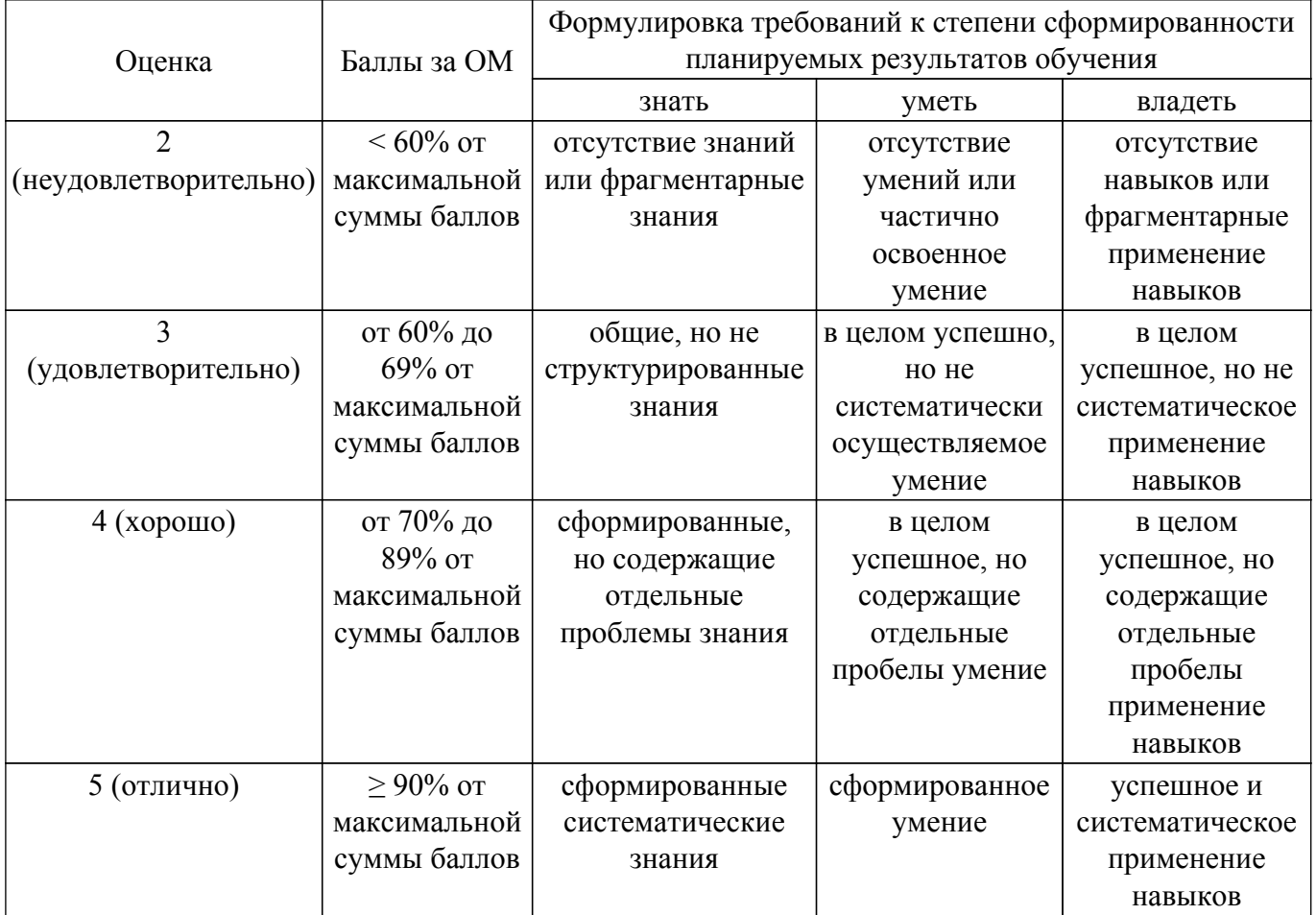

Шкала комплексной оценки сформированности компетенций приведена в таблице 9.3. Таблица 9.3 – Шкала комплексной оценки сформированности компетенций

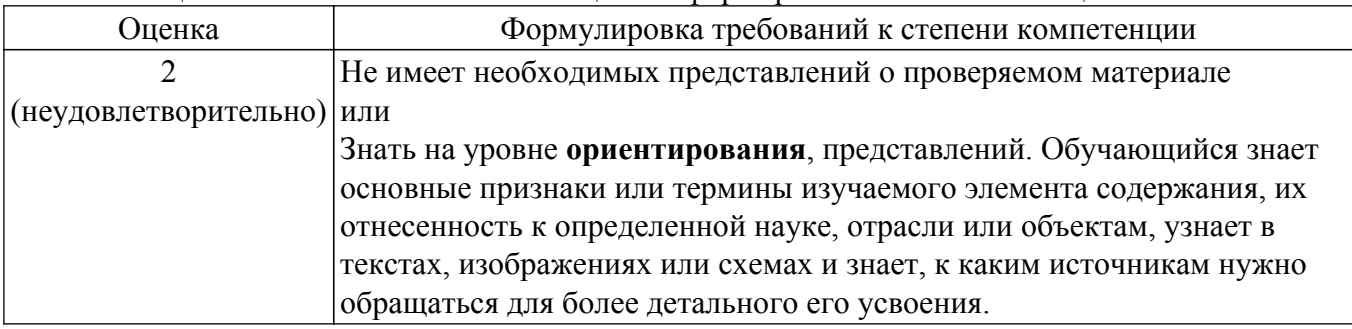

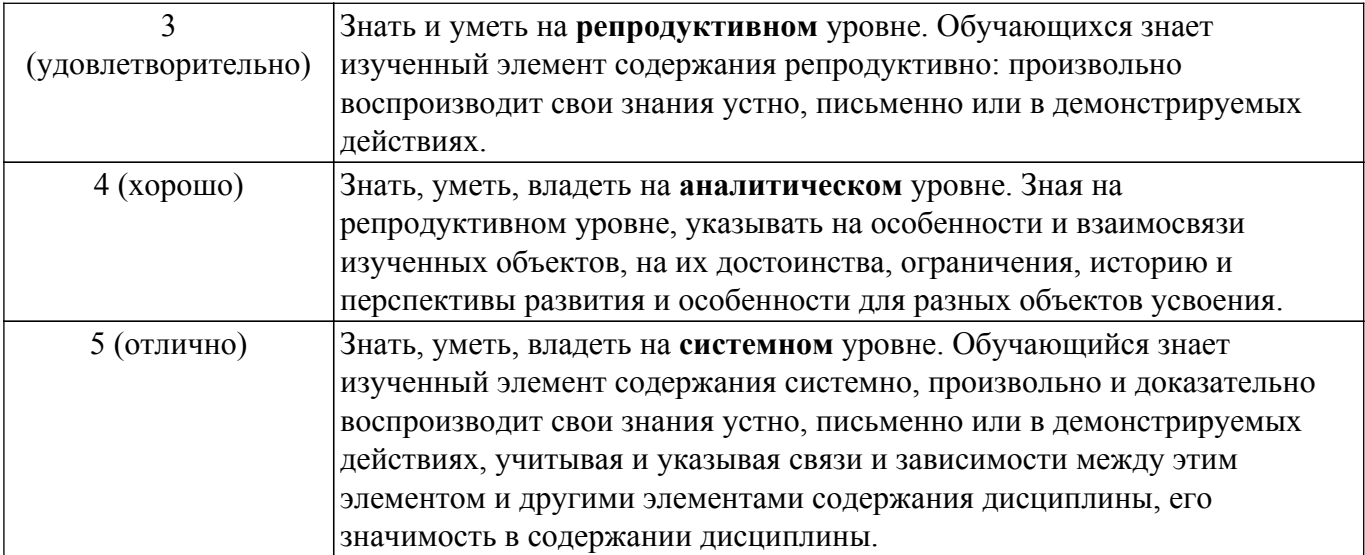

# **9.1.1. Примерный перечень тестовых заданий**

- 1. Что представляет собой амплитудная характеристика приемника? Ответы: а) Зависимость коэффициента усиления от частоты. б) Зависимость коэффициента усиления от амплитуды входного сигнала. в) Зависимость мощности выходного сигнала от входного. г) Зависимость выходного тока от напряжения на нагрузке.
- 2. Радиоприемник аналогового радиосигнала работает на частоте 20 ГГц в полосе частот 1 МГц. Пренебрегая внешними шумами, оценить пороговую чувствительность приемника, если его коэффициент шума равен 2. Ответы: а) -121 дБ; б) -111 дБ; в) -101 дБ; г) 121 дБ;
- 3. Радиоприемник аналогового радиосигнала работает на частоте 5 ГГц в полосе частот 1 МГц. Пренебрегая внешними шумами, оценить динамический диапазон приемника по блокированию, если его точка компрессии равна 5 дБм., а шум фактор – 3 дБ. Ответы: а) 126 дБ; б) 116 дБ; в) -116 дБ; г) 106 дБ;
- 4. Радиоприемник аналогового радиосигнала работает на частоте 15 ГГц в полосе частот 10 МГц. Пренебрегая внешними шумами, оценить динамический диапазон приемника по интермодуляции 3-го порядка, если его соответствующая точка пересечения ИМИ равна 5 дБм., а шум фактор – 3 дБ. Ответы: а) 84 дБ; б) 74 дБ; в) 64 дБ; г). 54 дБ;
- 5. Радиоприемник цифровой радиорелейной линии обеспечивает прием сигнала КАМ-8 на частоте 15 ГГц при битовой скорости передачи 60 Мбит/с. Как изменится шумовая полоса частот приемника при изменении формата принимаемого сигнала на КАМ-64? Ответы: а) увеличится в 2 раза; б) увеличится в 4 раза; в) уменьшится в 3 раза; г) уменьшится в 2 раза;
- 6. Каково назначение преобразователя частоты? Ответы: а) Понижение частоты сигнала. б).. Подавление зеркального канала и гармоник гетеродина. в) Ослабление зеркального и соседнего каналов приема. г). Перенос спектра принимаемого сигнала на промежуточную частоту.
- 7. Назовите основные параметры усилителя радиочастоты. Ответы: а) Коэффициент шума, коэффициент усиления, избирательность. б).. Неравномерность АЧХ, нелинейность, коэффициент усиления. в) . Коэффициент полезного действия, стабильность частоты настройки, диапазон частот. г). Динамический диапазон, коэффициент полезного действия, коэффициент усиления.
- 8. Каково назначение усилителя промежуточной частоты? Ответы: а) Ослабление зеркального канала приема и усиление сигнала. б). Увеличение отношения сигнал/шум. в) Обеспечение работы АРУ. г). Ослабление соседнего канала приема и основное усиление
- 9. Какова необходимость увеличения числа контуров во входной цепи? Ответы: а) Для улучшения чувствительности приемника. б) Для расширения динамического диапазона приемника. в). Для повышения избирательности приемника. г). Для улучшения равномерности АЧХ
- 10. Какими из следующих показателей обосновывается полезность введения в тракт супергетеродинного радиоприемника нескольких преобразований частоты? Ответы: а) обеспечением чувствительности; б) обеспечением пространственной избирательности; в)

# **9.1.2. Перечень экзаменационных вопросов**

- 1. Провести расчет структурной схемы радиовещательного радиоприемник АМрадиосигнала (см. ГОСТ 5651-89 Аппаратура радиоприемная бытовая) инфрадинного типа с технологией программно-определяемого радиоприема (Software Defined Radio),, полагая, что номинальное напряжение на входе АЦП составляет 100 мВ., а коэффициент преобразования смесителей равен 0,7.
- 2. Радиоприемник одного ствола цифровой радиорелейной станций (ЦРРС) семейства МИК-РЛ Р+ предназначен для приема асинхронных цифровых сигналов. В среде AWR Visual System Simulator (AWR VSS) предложить модель структурной схемы ЦРРС.
- 3. Предложить построенную на платформе AWR-Visual System Simulator (AWR VSS) модель лабораторной установки (ЛУ) по исследованию радиоприемника одного из стволов цифровой радиорелейной станций (ЦРРС) семейства МИК-РЛ Р+
- 4. Предложить построенную на платформе AWR-Visual System Simulator (AWR VSS) модель корреляционного приемника проводной цифровой системы связи (ЦСС) с заданными параметрами.
- 5. Профессиональный радиоприемник (РПрУ) аналоговых сигналов построенный по схеме Хартли с антенным усилителем, должен обеспечивать заданные характеристики. В среде AWR Visual System Simulator (AWR VSS) предложить модель структурной схемы РПрУ. С помощью каскадного анализа (RF Budget Analysis) разработанной VSS-модели провести моделирование основных характеристик приемника.

# **9.1.3. Темы лабораторных работ**

- 1. Изучение приемной аппаратуры радиорелейной системы связи «МИК-РЛР+»
- 2. Изучение приемной аппаратуры радиорелейной системы связи «МИК-РЛР+
- 3. Исследование помехоустойчивости приемника цифровой радиорелейной системы связи «МИК-РЛР+»
- 4. Прототипирование системы передачи аудиосигнала по каналу с АМ модуляцией в УКВ диапазоне.

# **9.2. Методические рекомендации**

Учебный материал излагается в форме, предполагающей самостоятельное мышление студентов, самообразование. При этом самостоятельная работа студентов играет решающую роль в ходе всего учебного процесса.

Начать изучение дисциплины необходимо со знакомства с рабочей программой, списком учебно-методического и программного обеспечения. Самостоятельная работа студента включает работу с учебными материалами, выполнение контрольных мероприятий, предусмотренных учебным планом.

В процессе изучения дисциплины для лучшего освоения материала необходимо регулярно обращаться к рекомендуемой литературе и источникам, указанным в учебных материалах; пользоваться через кабинет студента на сайте Университета образовательными ресурсами электронно-библиотечной системы, а также общедоступными интернет-порталами, содержащими научно-популярные и специализированные материалы, посвященные различным аспектам учебной дисциплины.

При самостоятельном изучении тем следуйте рекомендациям:

– чтение или просмотр материала осуществляйте со скоростью, достаточной для индивидуального понимания и освоения материала, выделяя основные идеи; на основании изученного составить тезисы. Освоив материал, попытаться соотнести теорию с примерами из практики;

– если в тексте встречаются незнакомые или малознакомые термины, следует выяснить их значение для понимания дальнейшего материала;

– осмысливайте прочитанное и изученное, отвечайте на предложенные вопросы.

Студенты могут получать индивидуальные консультации, в т.ч. с использованием средств телекоммуникации.

По дисциплине могут проводиться дополнительные занятия, в т.ч. в форме вебинаров. Расписание вебинаров и записи вебинаров публикуются в электронном курсе / электронном журнале по дисциплине.

#### **9.3. Требования к оценочным материалам для лиц с ограниченными возможностями здоровья и инвалидов**

Для лиц с ограниченными возможностями здоровья и инвалидов предусмотрены дополнительные оценочные материалы, перечень которых указан в таблице 9.2.

Таблица 9.2 – Дополнительные материалы оценивания для лиц с ограниченными возможностями здоровья и инвалидов

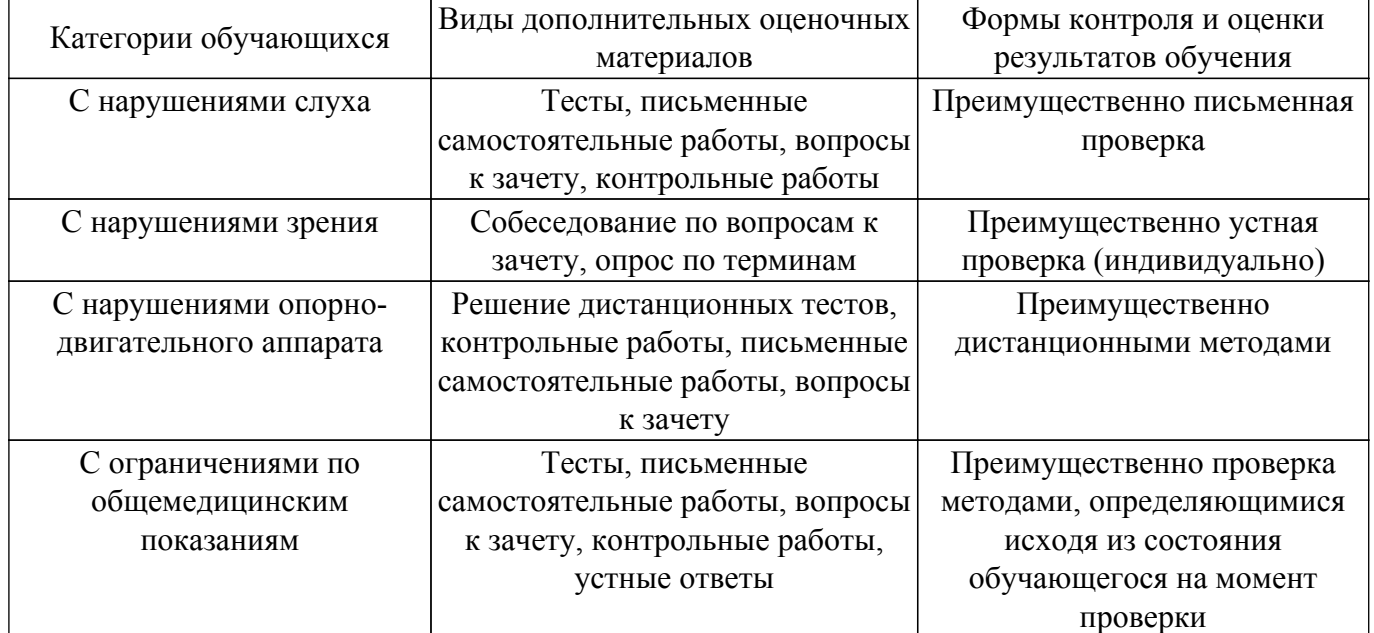

#### **9.4. Методические рекомендации по оценочным материалам для лиц с ограниченными возможностями здоровья и инвалидов**

Для лиц с ограниченными возможностями здоровья и инвалидов предусматривается доступная форма предоставления заданий оценочных средств, а именно:

- в печатной форме;
- в печатной форме с увеличенным шрифтом;
- в форме электронного документа;
- методом чтения ассистентом задания вслух;
- предоставление задания с использованием сурдоперевода.

Лицам с ограниченными возможностями здоровья и инвалидам увеличивается время на подготовку ответов на контрольные вопросы. Для таких обучающихся предусматривается доступная форма предоставления ответов на задания, а именно:

- письменно на бумаге;
- набор ответов на компьютере;
- набор ответов с использованием услуг ассистента;

– представление ответов устно.

Процедура оценивания результатов обучения лиц с ограниченными возможностями здоровья и инвалидов по дисциплине предусматривает предоставление информации в формах, адаптированных к ограничениям их здоровья и восприятия информации:

# **Для лиц с нарушениями зрения:**

– в форме электронного документа;

– в печатной форме увеличенным шрифтом.

- **Для лиц с нарушениями слуха:**
- в форме электронного документа;

– в печатной форме.

# **Для лиц с нарушениями опорно-двигательного аппарата:**

– в форме электронного документа;

# – в печатной форме.

При необходимости для лиц с ограниченными возможностями здоровья и инвалидов процедура оценивания результатов обучения может проводиться в несколько этапов.

# **ЛИСТ СОГЛАСОВАНИЯ**

Рассмотрена и одобрена на заседании кафедры РСС протокол № 4 от «18 » 12 2020 г. протокол № 4 0т «<u>18 » 12 2020</u> г.

# **СОГЛАСОВАНО:**

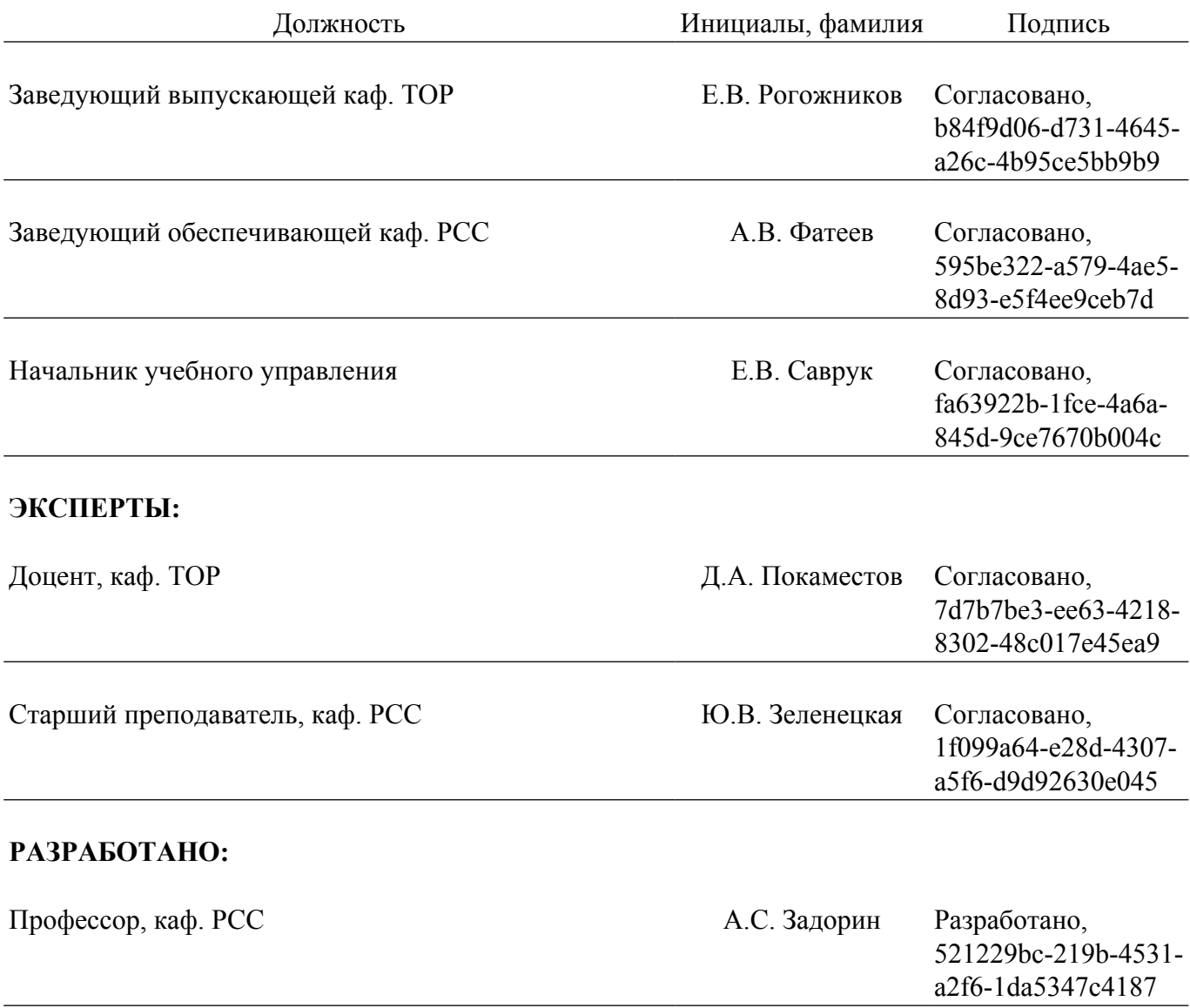